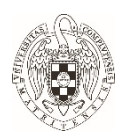

# **Solicitud de devolución de tasas de derechos de examen**

## **1.- Datos del solicitante (1):**

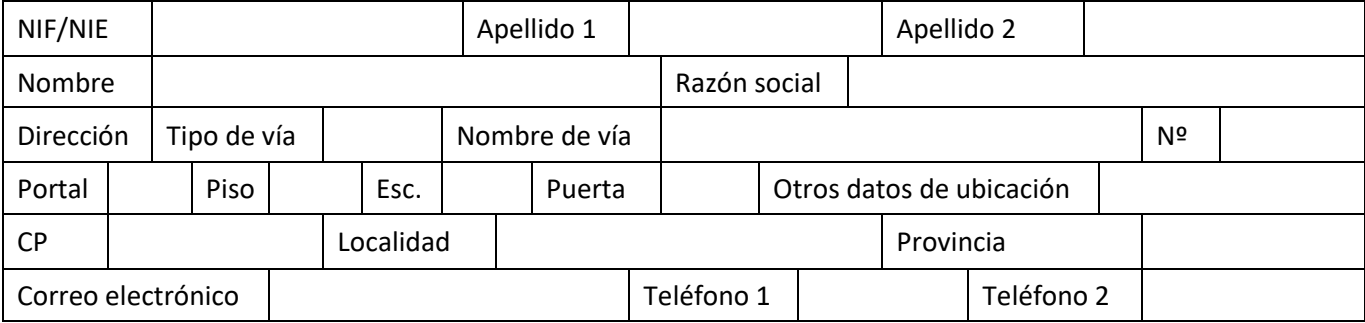

(1) Deberá figurar como solicitante la misma persona física o jurídica que figura como titular en el recibo de la tasa abonada.

## **2.- Datos del representante:**

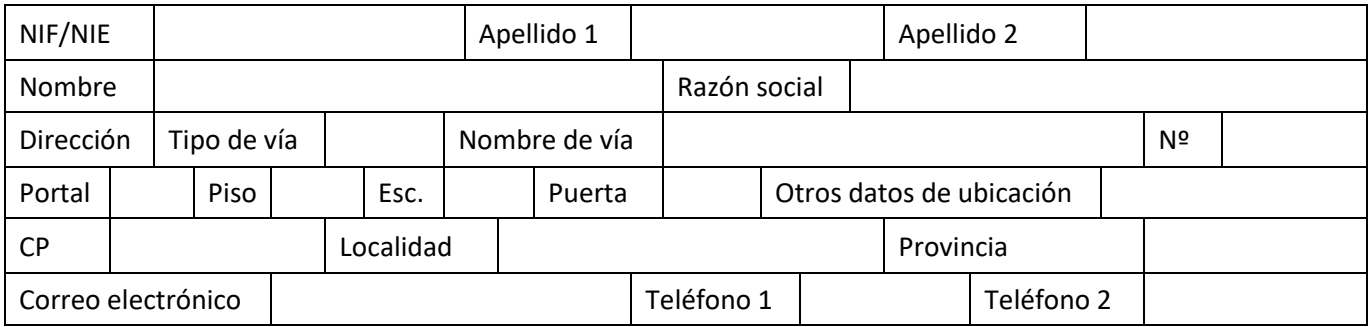

## **3.- Medio de notificación:**

Correo electrónico

#### **4.- Datos de la tasa sobre la que solicita la devolución:**

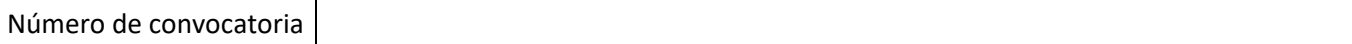

#### **5.- Motivo de la solicitud de devolución:**

Resolución del proceso selectivo en régimen de promoción interna

#### **6.- Datos entidad bancaria en la que debe realizarse la devolución (2) :**

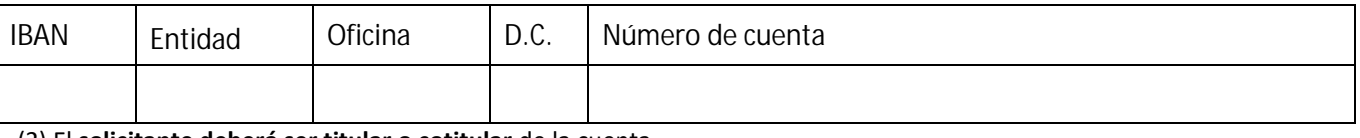

(2) El **solicitante deberá ser titular o cotitular** de la cuenta.

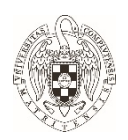

## **7.- Documentación que debe adjuntarse:**

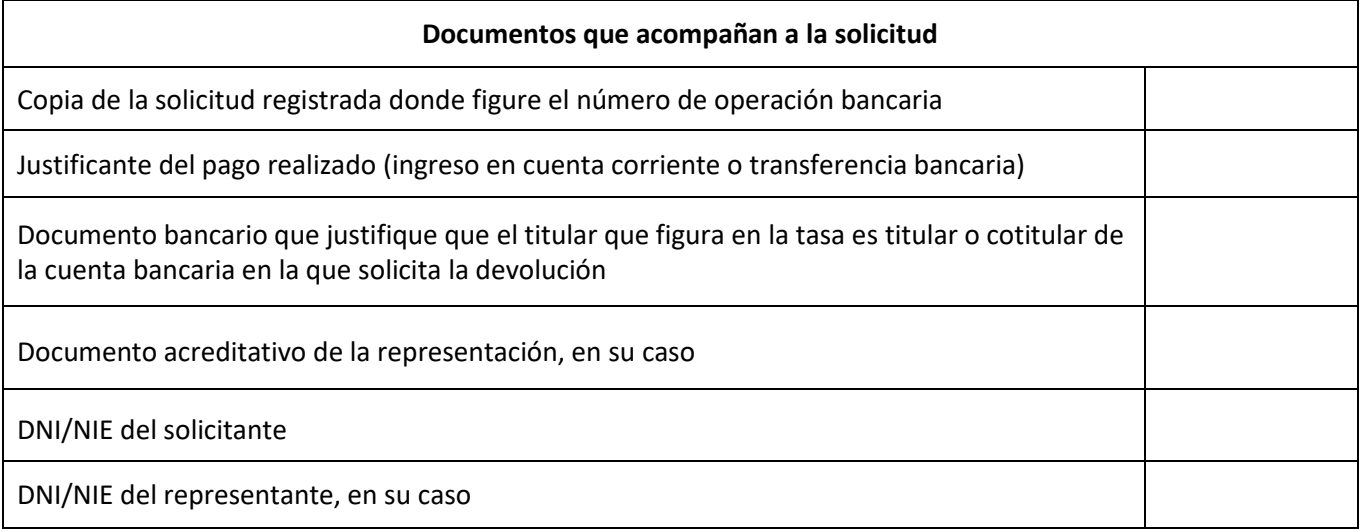

En de de de

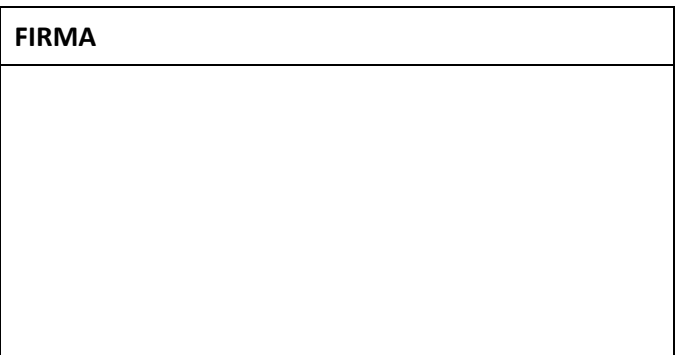

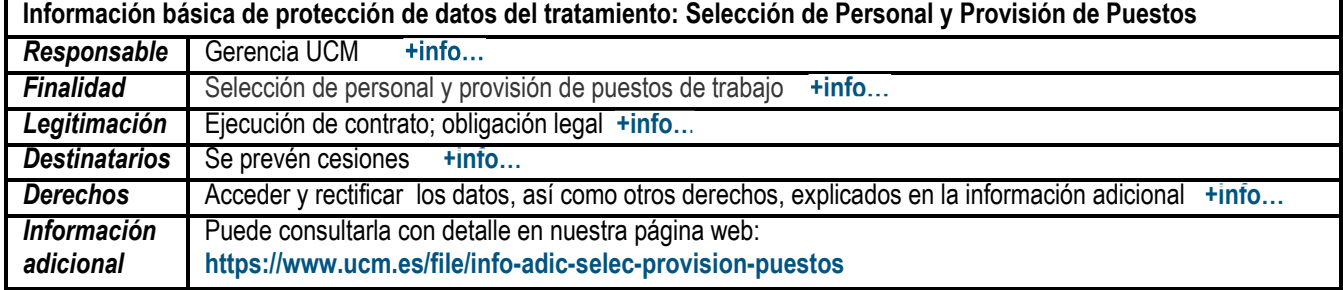